## IRITANI\_MAD1\_TARGETS\_UP

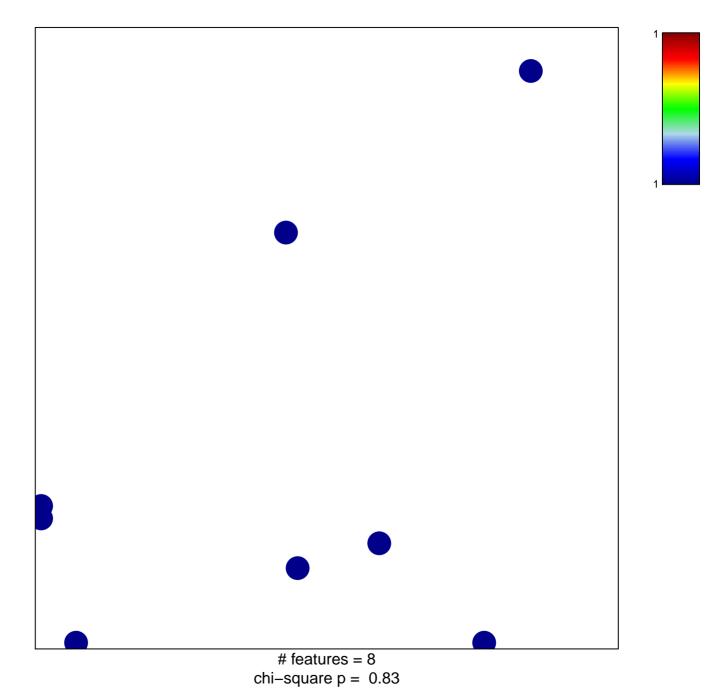

## IRITANI\_MAD1\_TARGETS\_UP

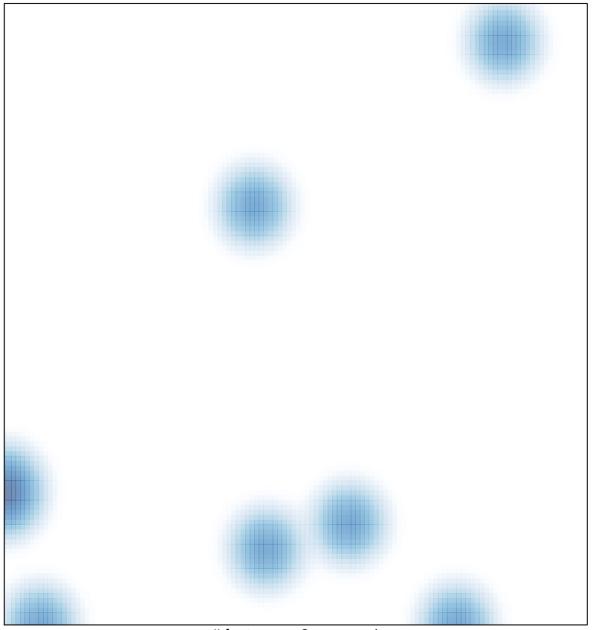

# features = 8 , max = 1